## ECDL-R2

## **Problemlösung für Fehler bei Prüfung Modul 7 (Serverinstallation APS)**

Die Einstellung bei der Gruppenrichtlinie " AllePCs" in der Computerkonfiguration muss an der unten angeführten Stelle von **aktiviert** auf **deaktiviert** gesetzt werden.

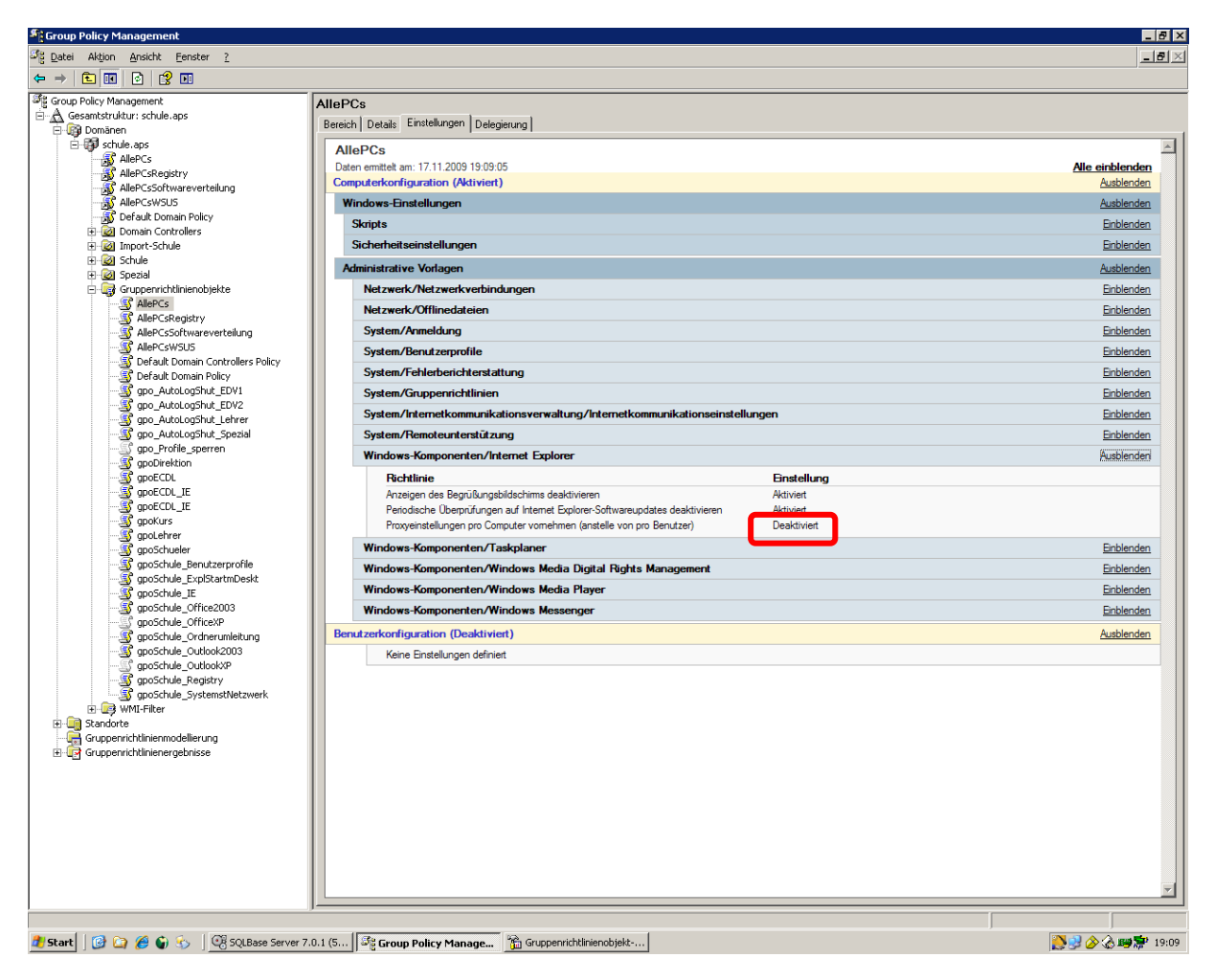

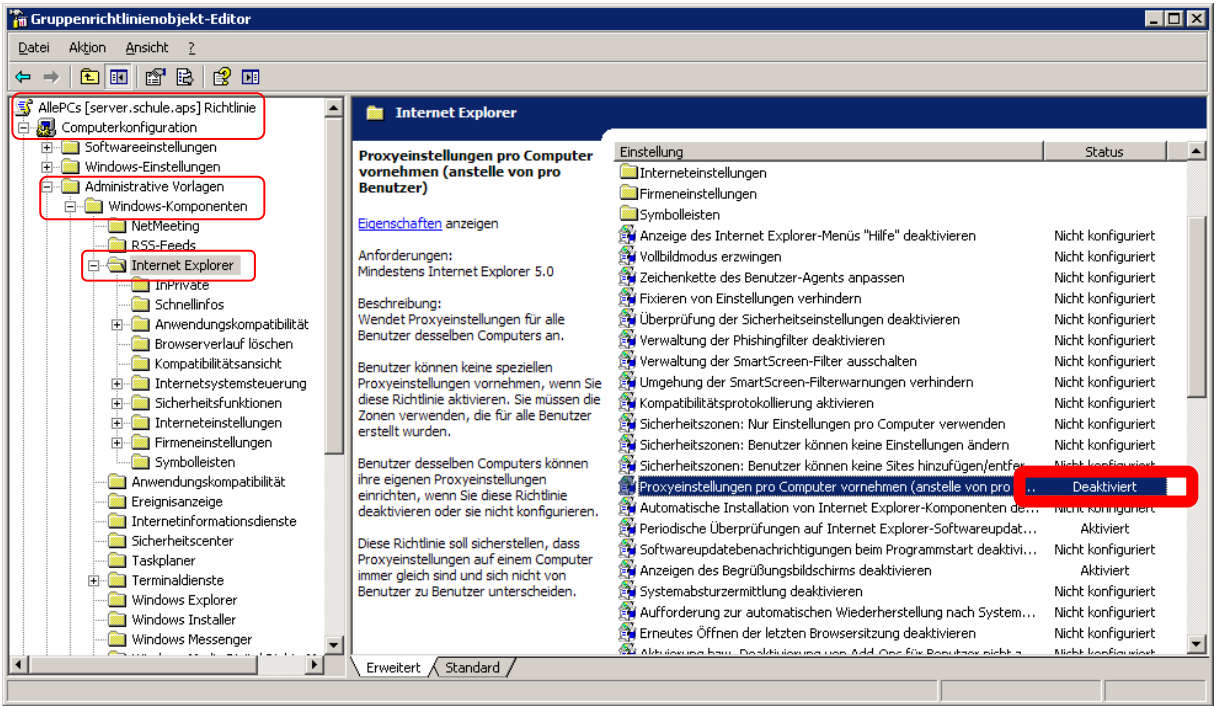